#### Datalink and TAP in Aladin (*the updates*) ASTERICS DADI Technology Forum 4

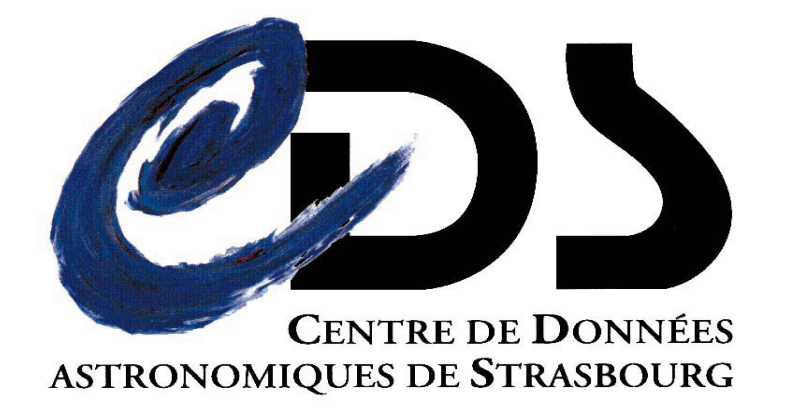

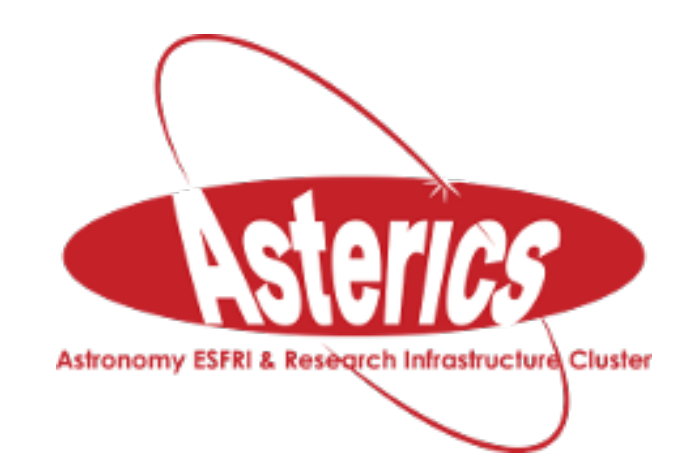

#### Contents

#### SIAV2/SODA/Datalink updates in Aladin 1.SODA async 2.Conclusions

Aladin's TAP client updates 3.Join feature 4.Template tap client 5.Obscore tap client 6.Conclusions

#### Contents

#### SIAV2/SODA/Datalink updates in Aladin 1.SODA async 2.Conclusions

Aladin's TAP client updates 3.Join feature 4.Template tap client 5.Obscore tap client 6.Conclusions

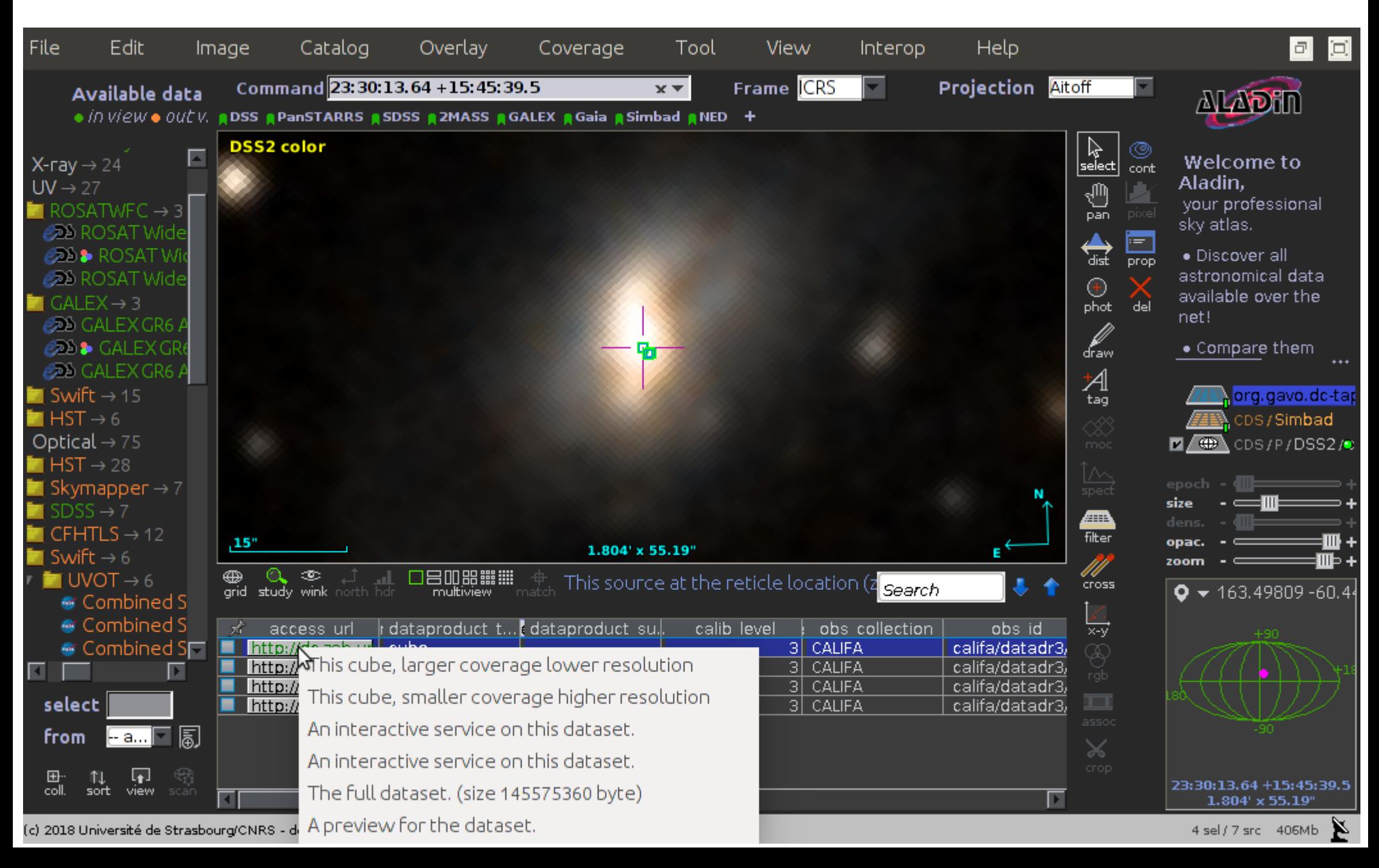

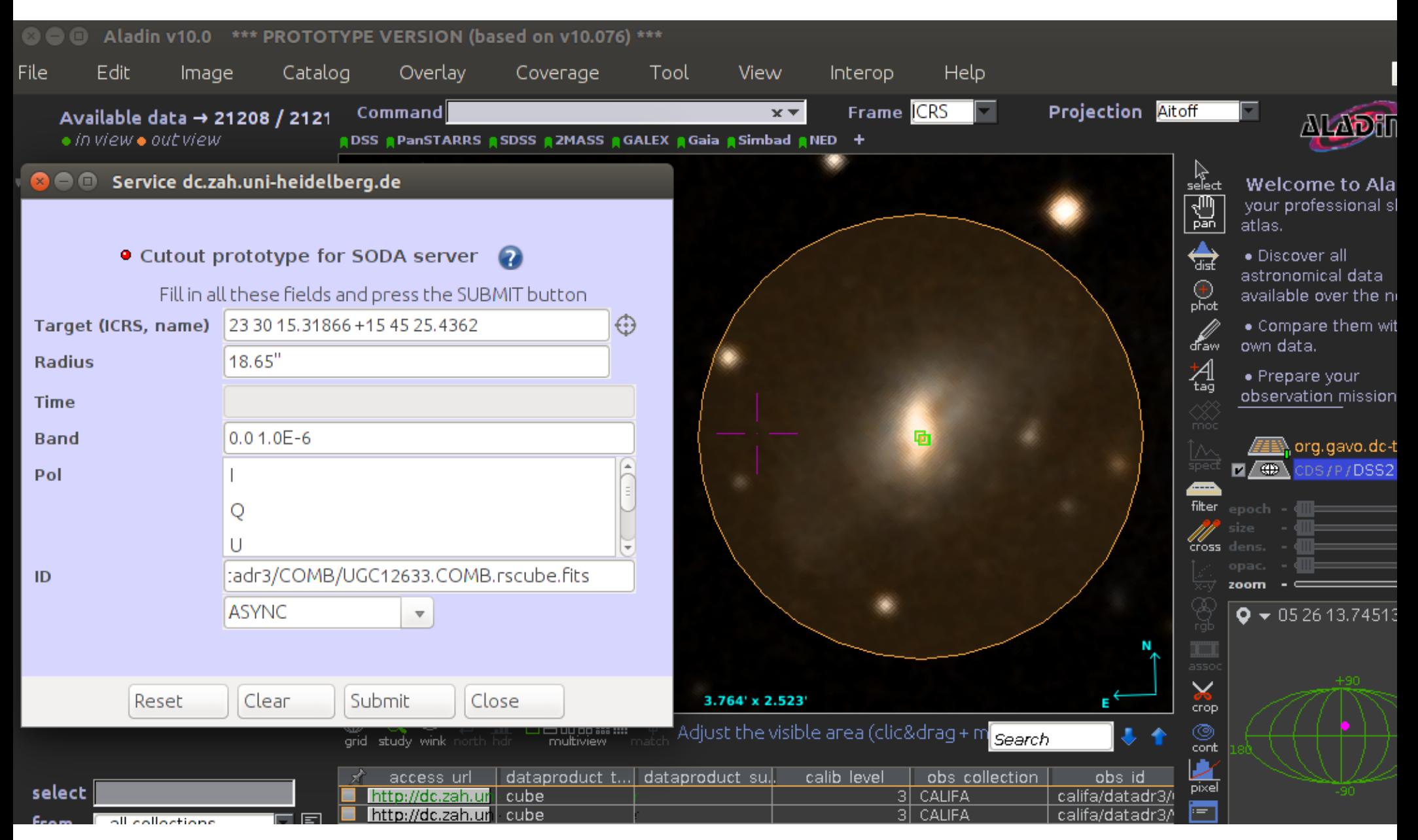

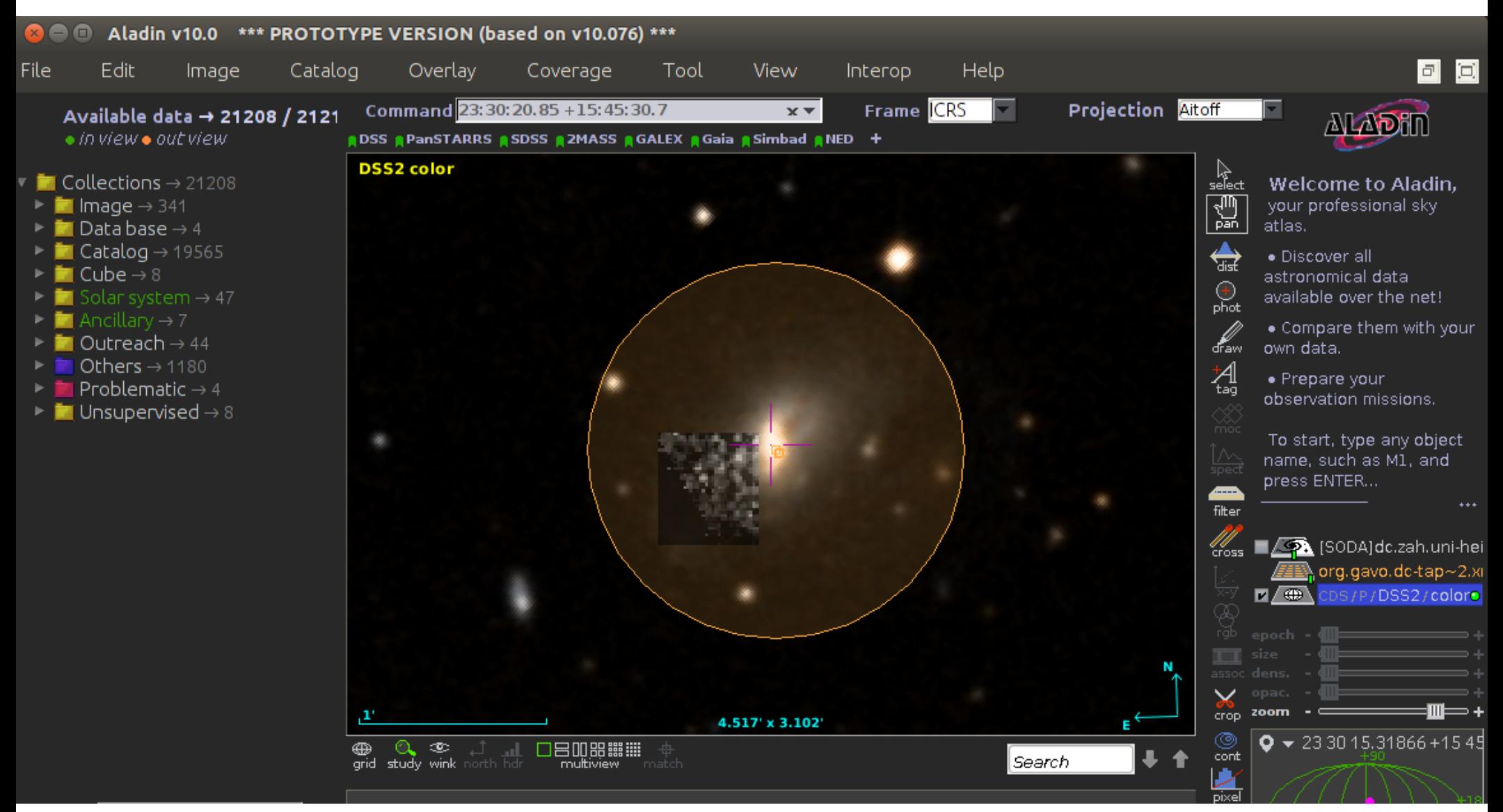

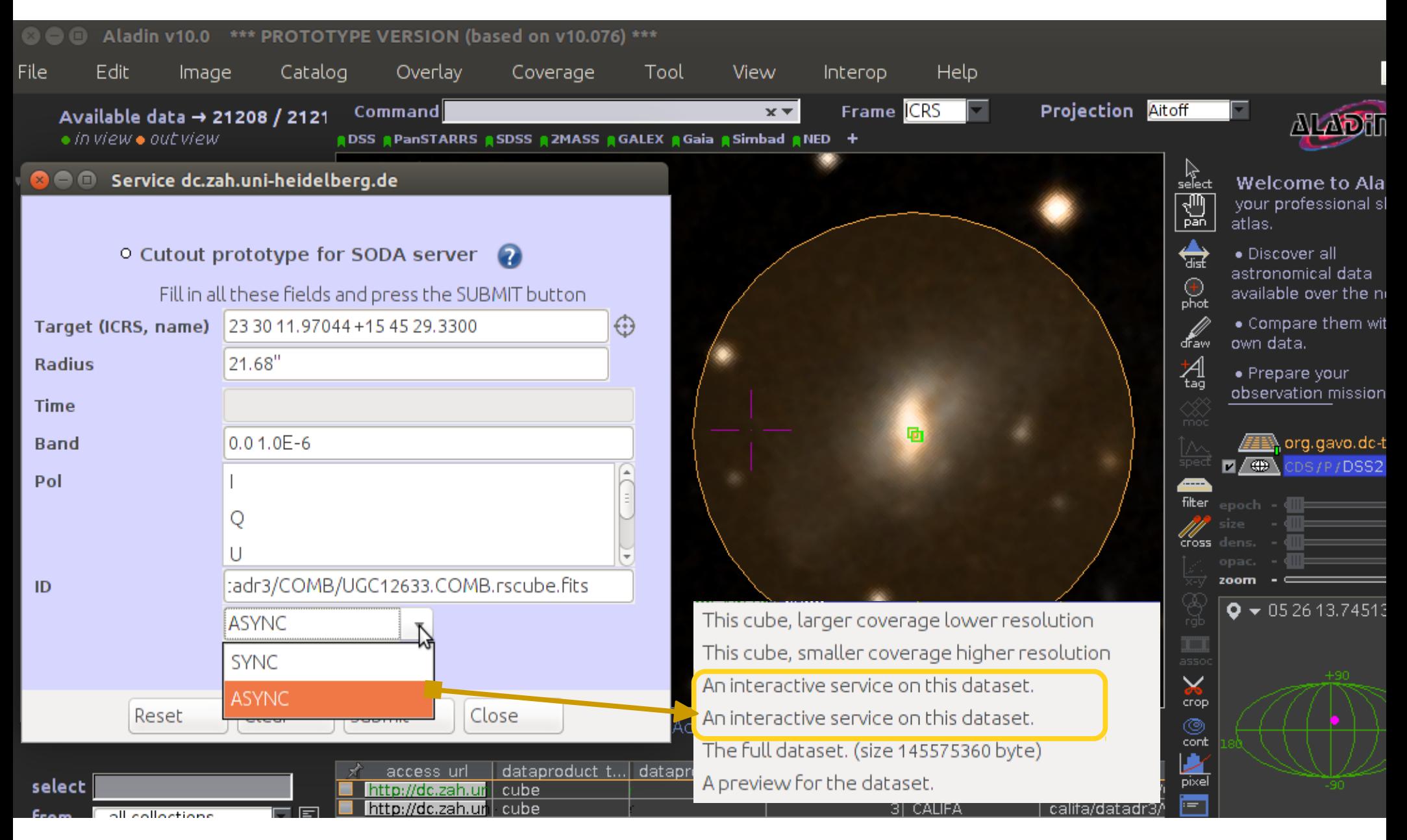

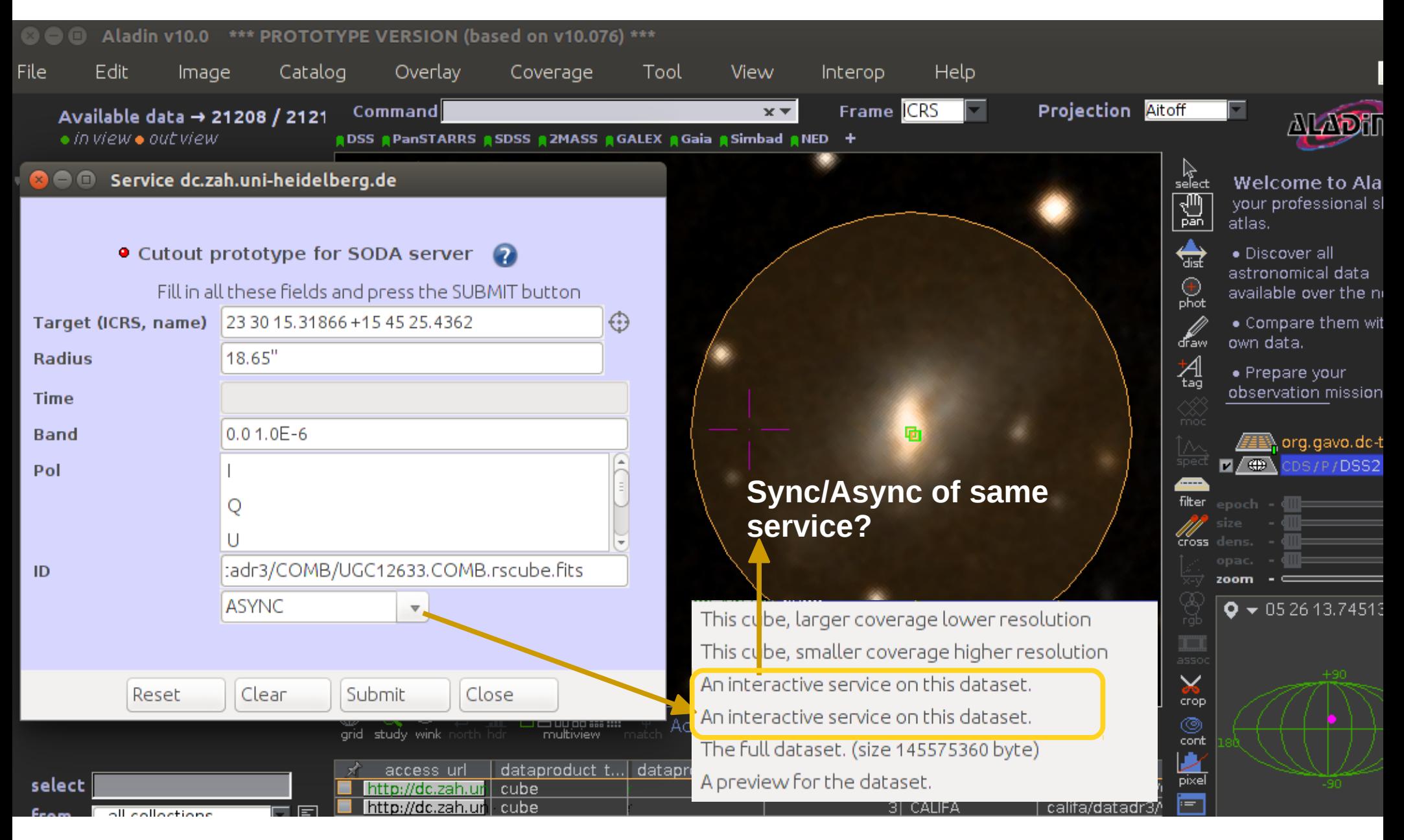

#### **Conclusions**

1. Need to resolve issues with Aladin and implement handling of more usecases

- 2. Better description of services
- 3. Distinctive way to identify a datalink
	- $\rightarrow$  Logic in progress with IVOA DAL WG..

 $\rightarrow$  Datalink identified at stream: (based on the presence of 4 column names: ID, access url, service def and semantics)

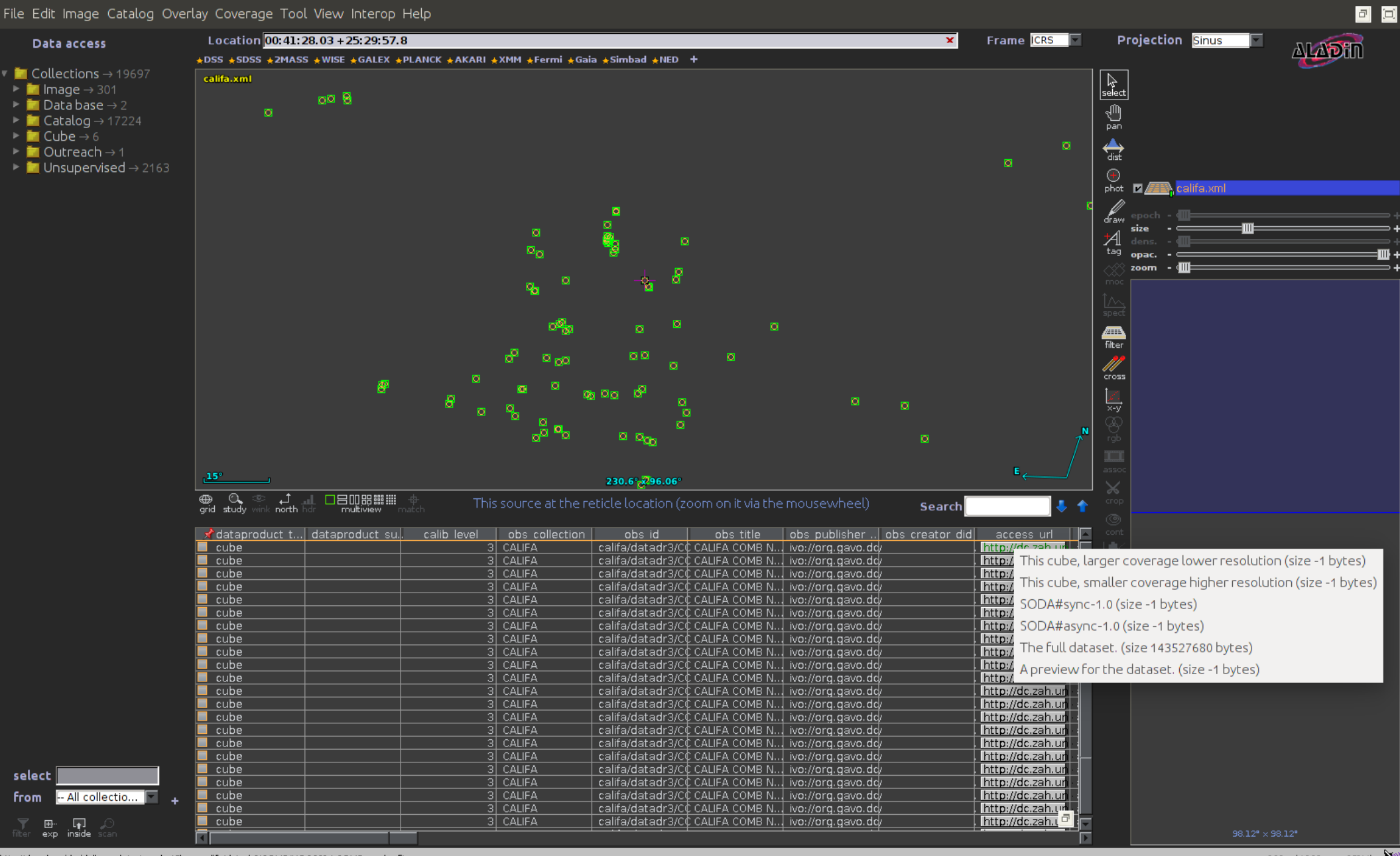

#### **Conclusions**

1. Need to resolve issues with Aladin and implement handling of more usecases

- 2. Better description of services
- 3. Distinctive way to identify a datalink
	- $\rightarrow$  Logic in progress with IVOA DAL WG..

 $\rightarrow$  Datalink identified at stream: (based on the presence of 4 column names: ID, access url, service def and semantics)

#### Contents

#### SIAV2/SODA/Datalink updates in Aladin 1.SODA async 2.Conclusions

Aladin's TAP clients updates 3.Join feature 4.Template tap client 5.Obscore tap client 6.Conclusions

- With server table or upload table
- Position, foreign-key relation, free

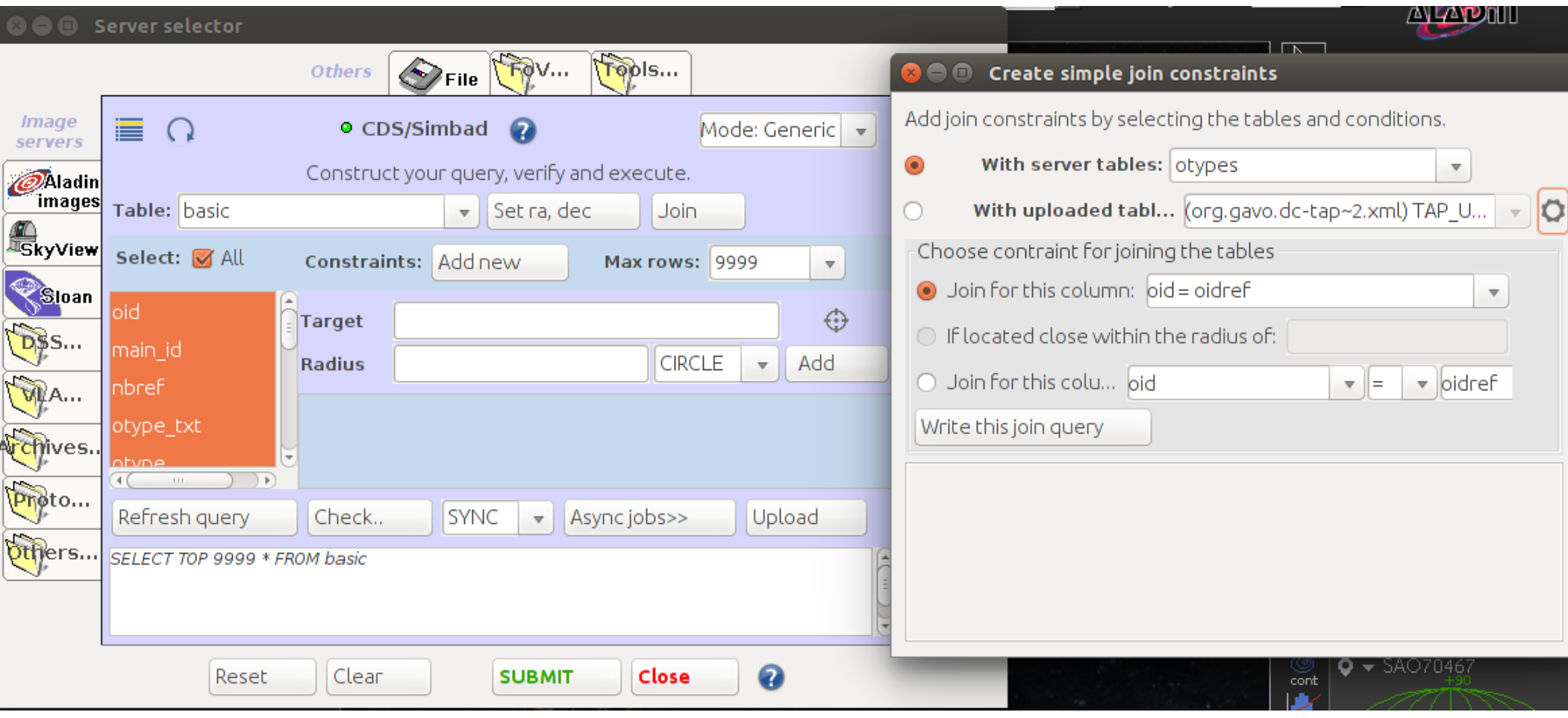

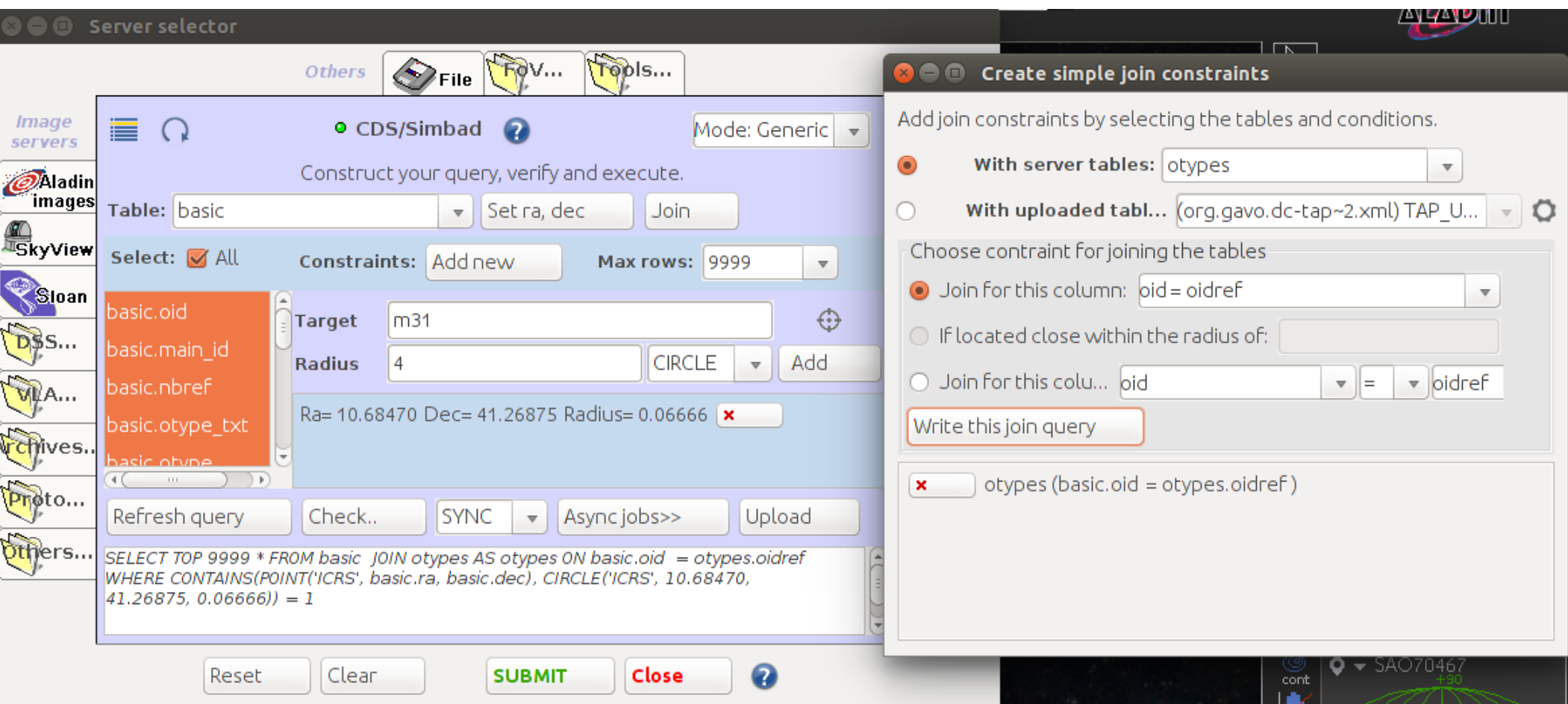

#### Aladin's TAP new features

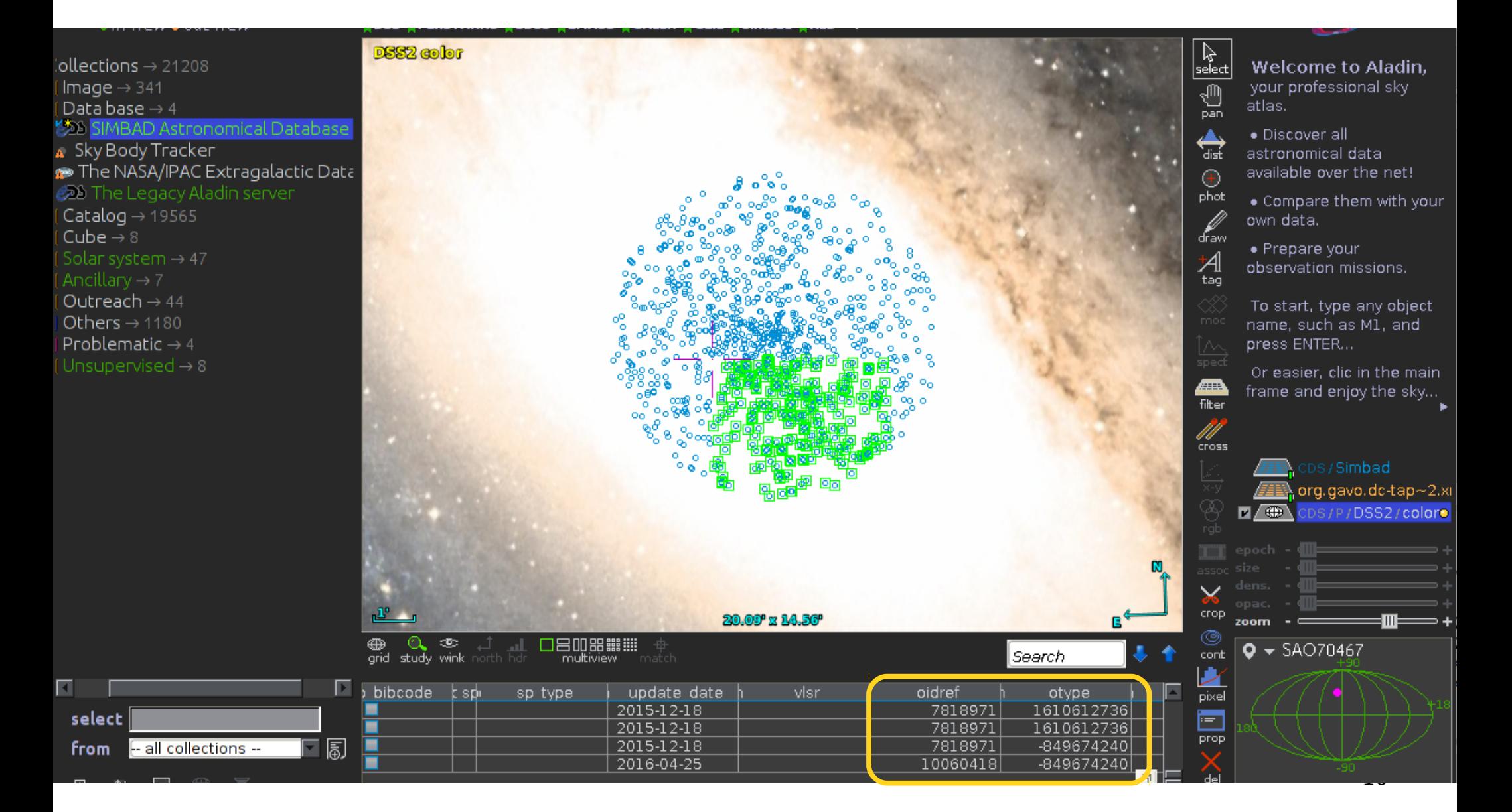

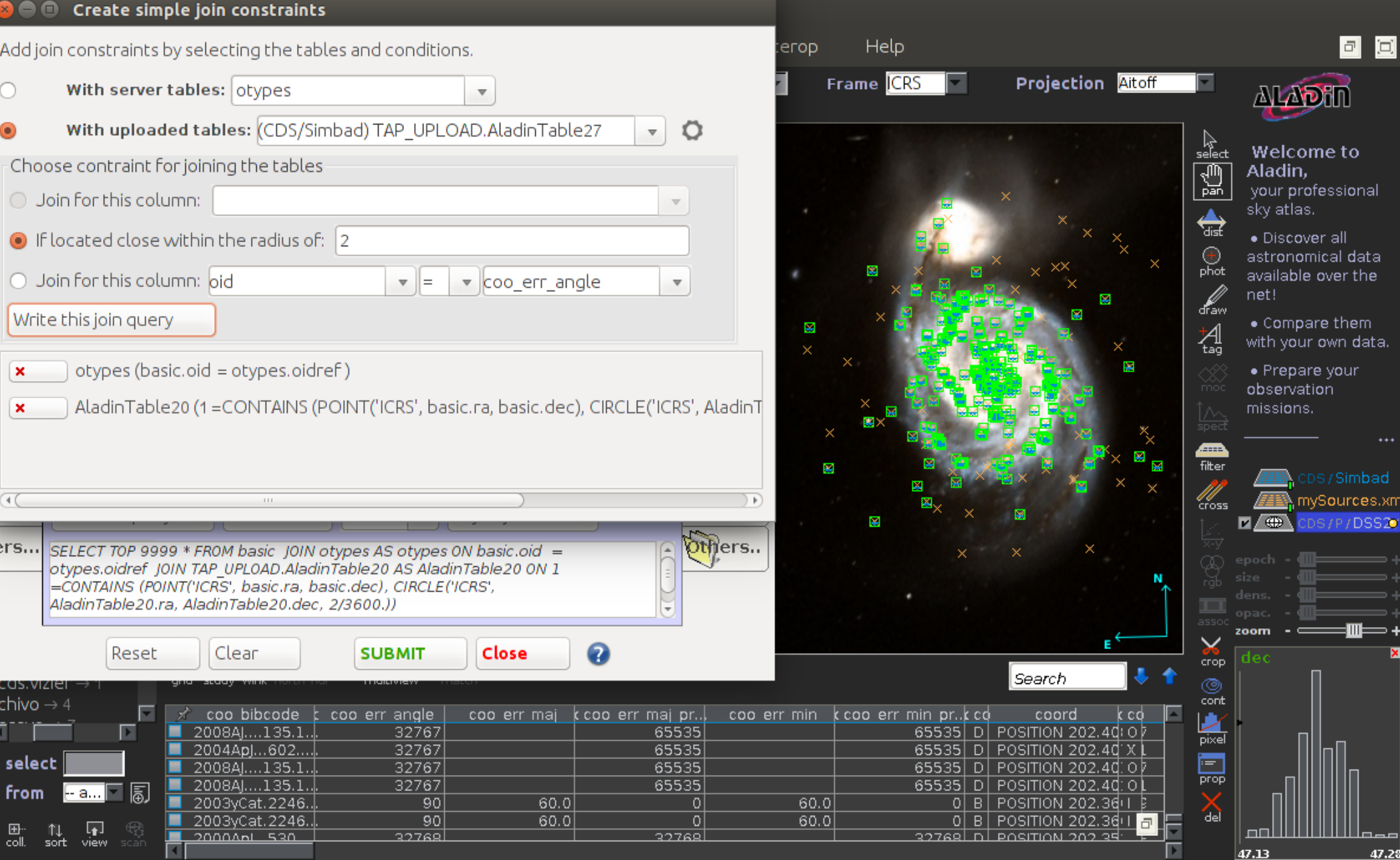

ĸ

#### Contents

#### SIAV2/SODA/Datalink updates in Aladin 1.SODA async 2.Conclusions

Aladin's TAP clients updates 3.Join feature 4.Template tap client 5.Obscore tap client 6.Conclusions

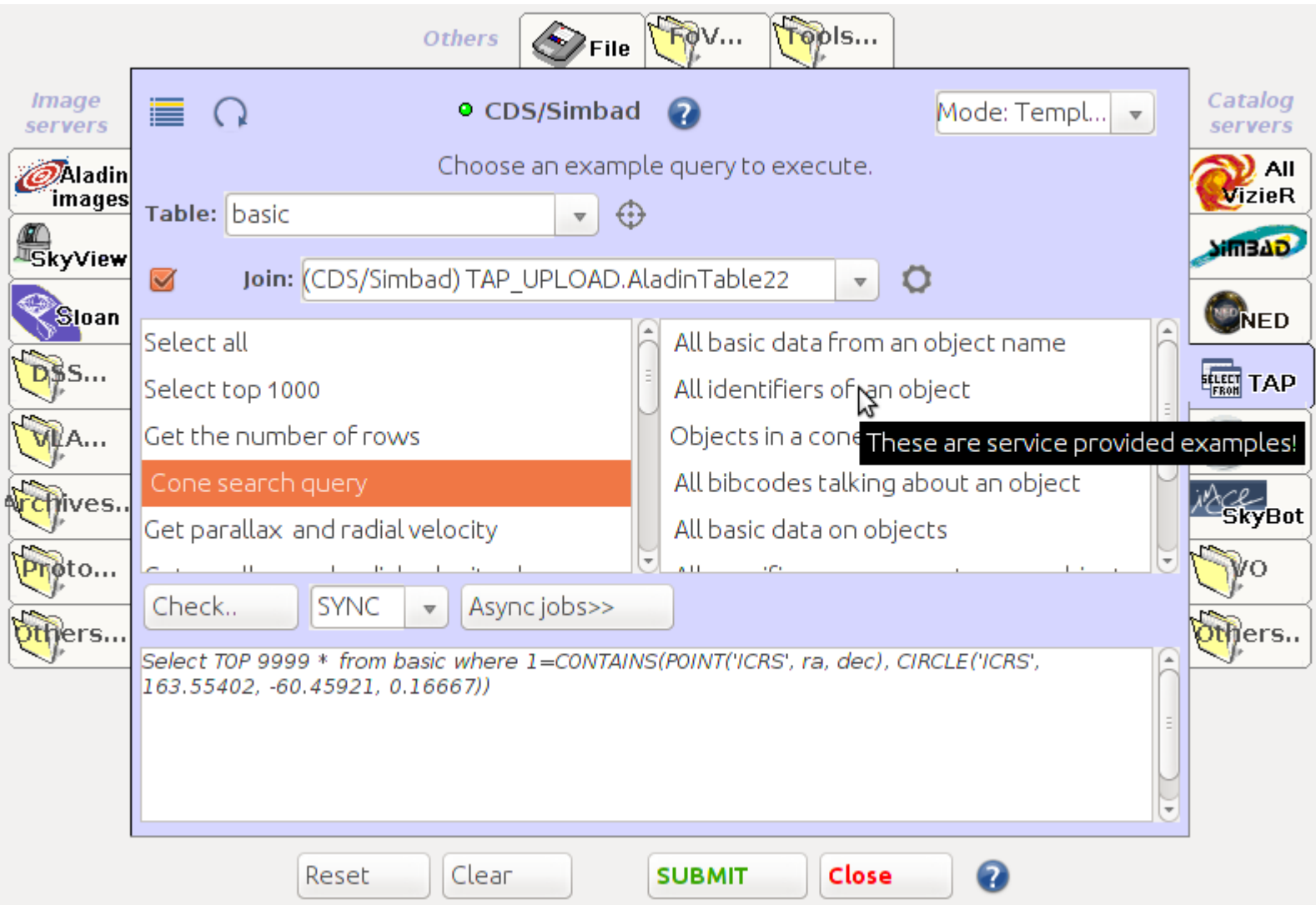

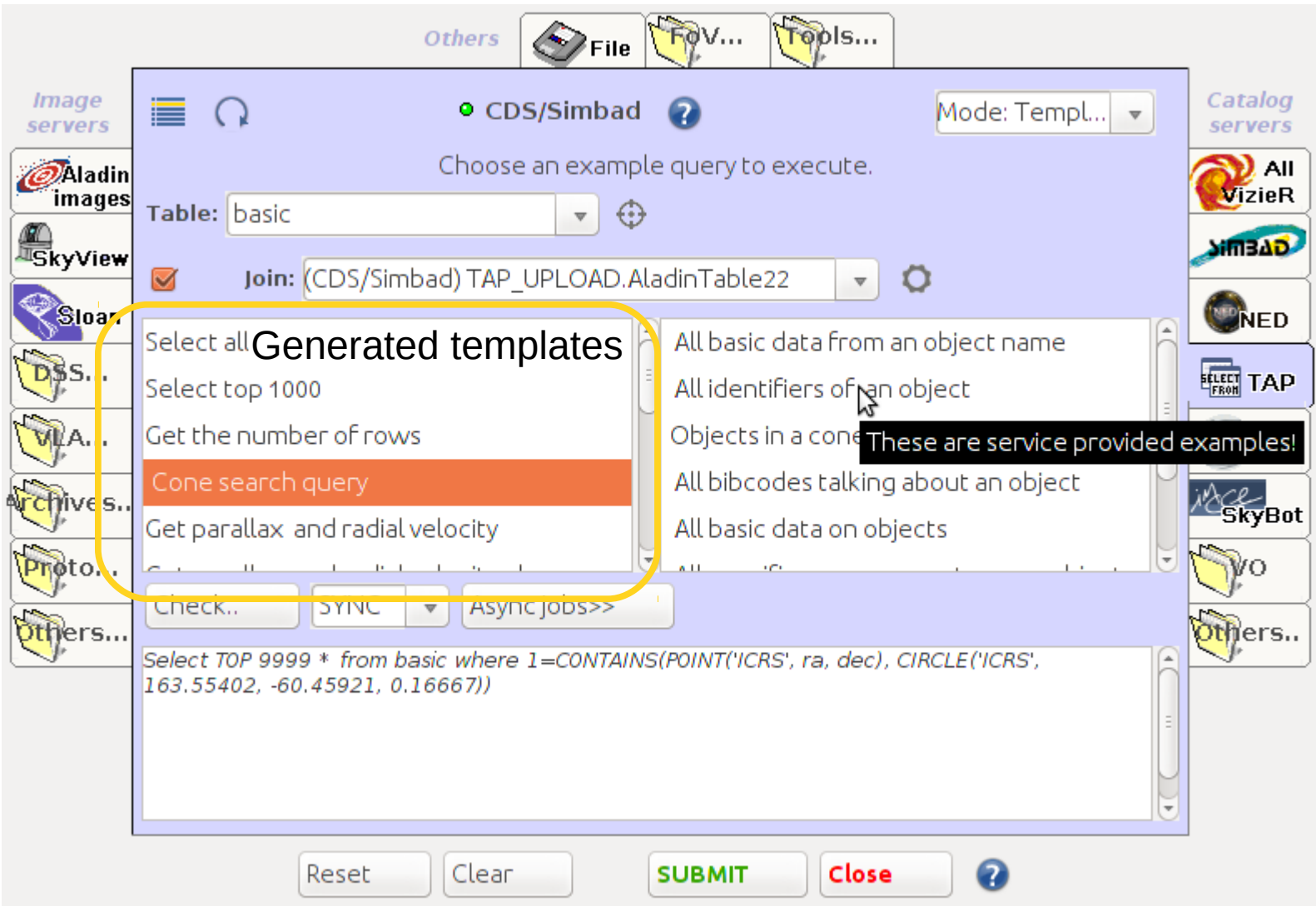

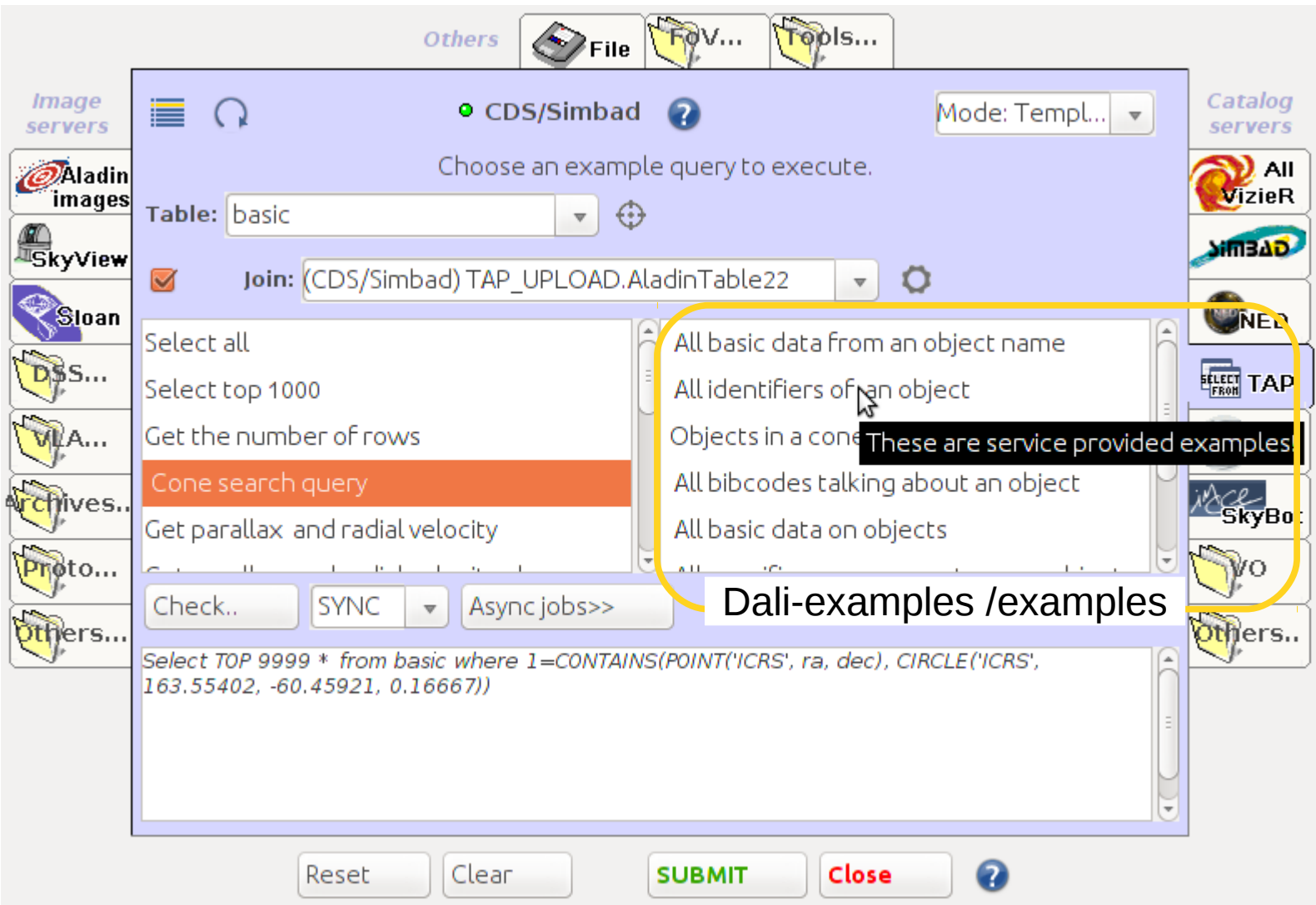

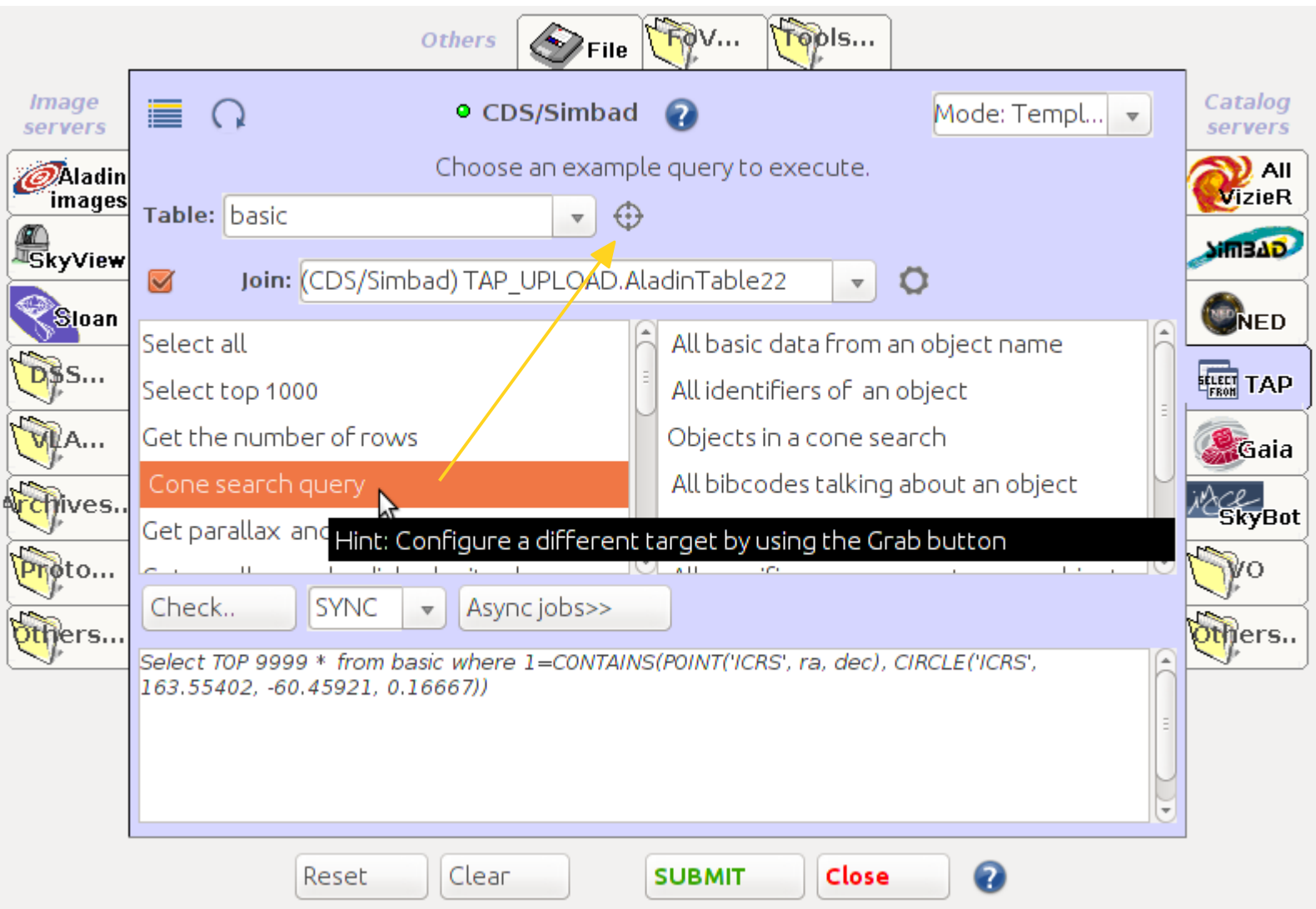

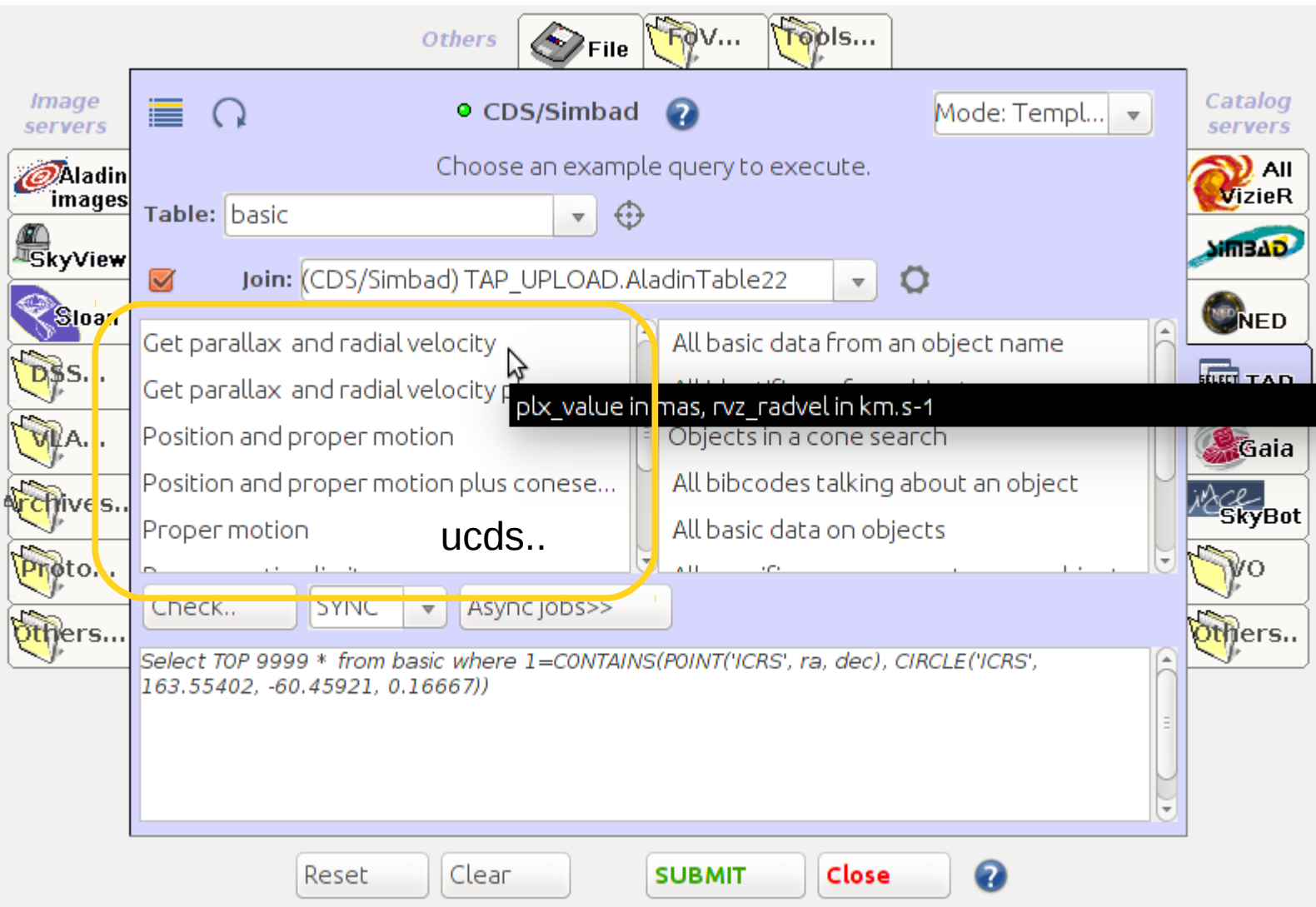

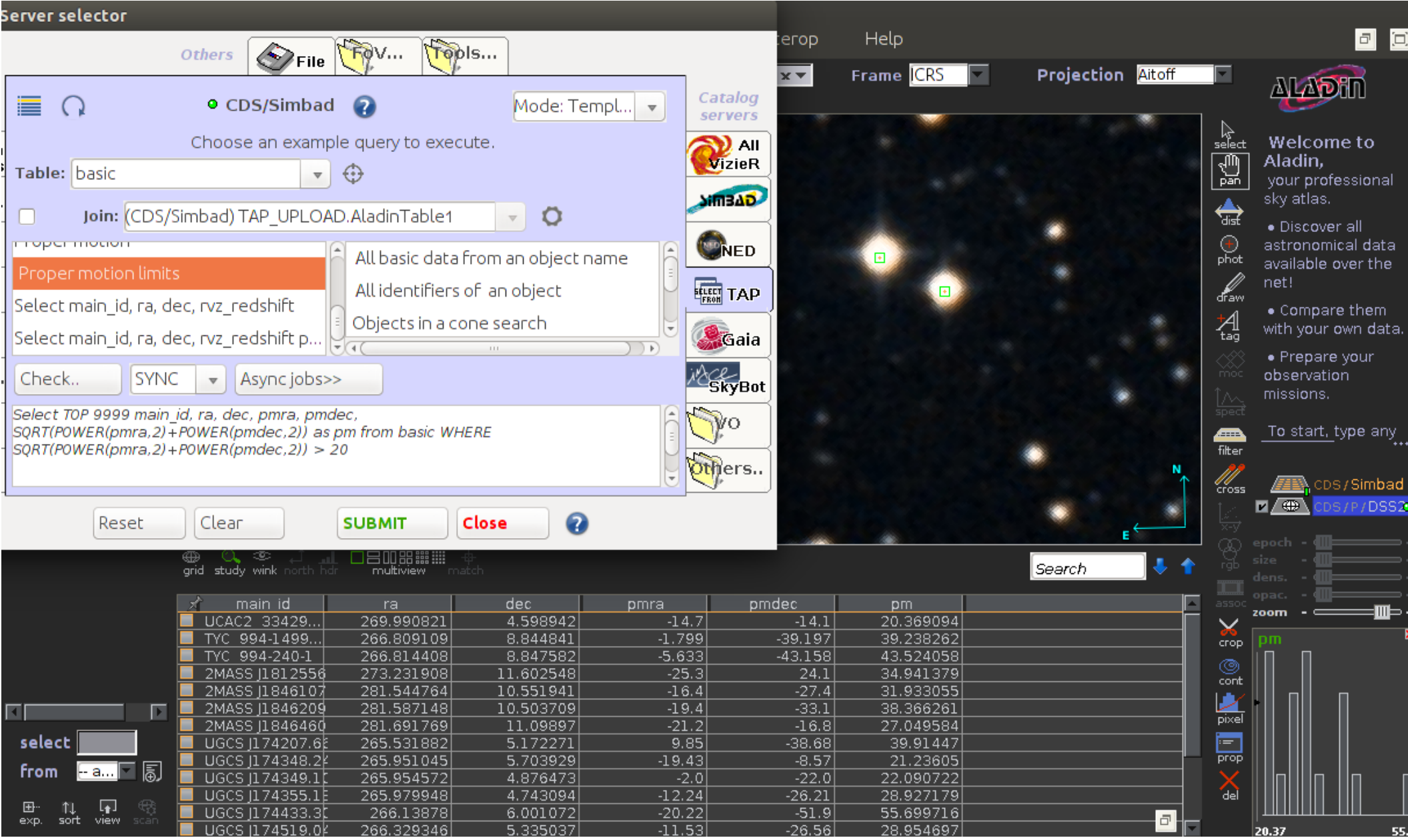

# Aladin's TAP clients updates

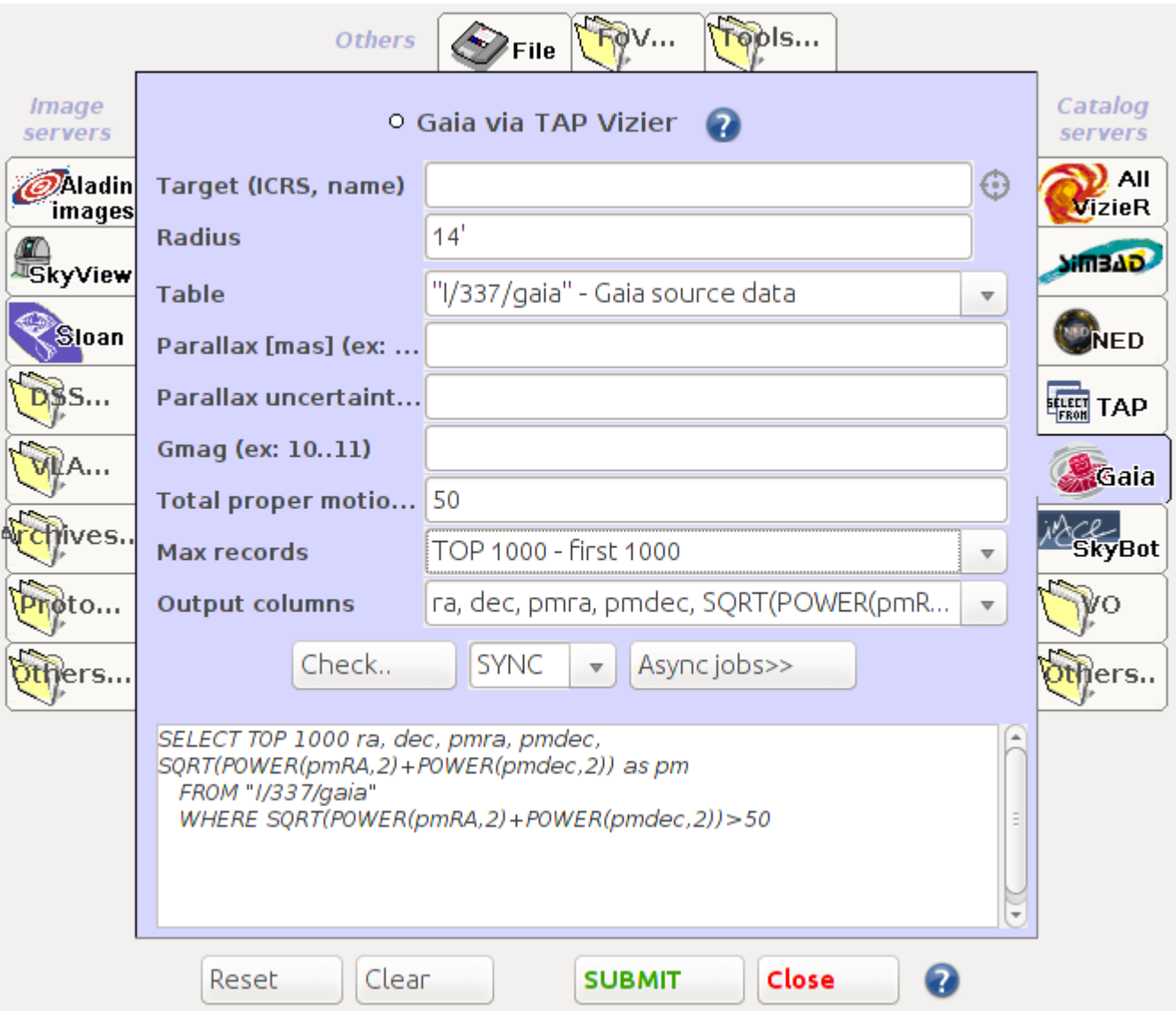

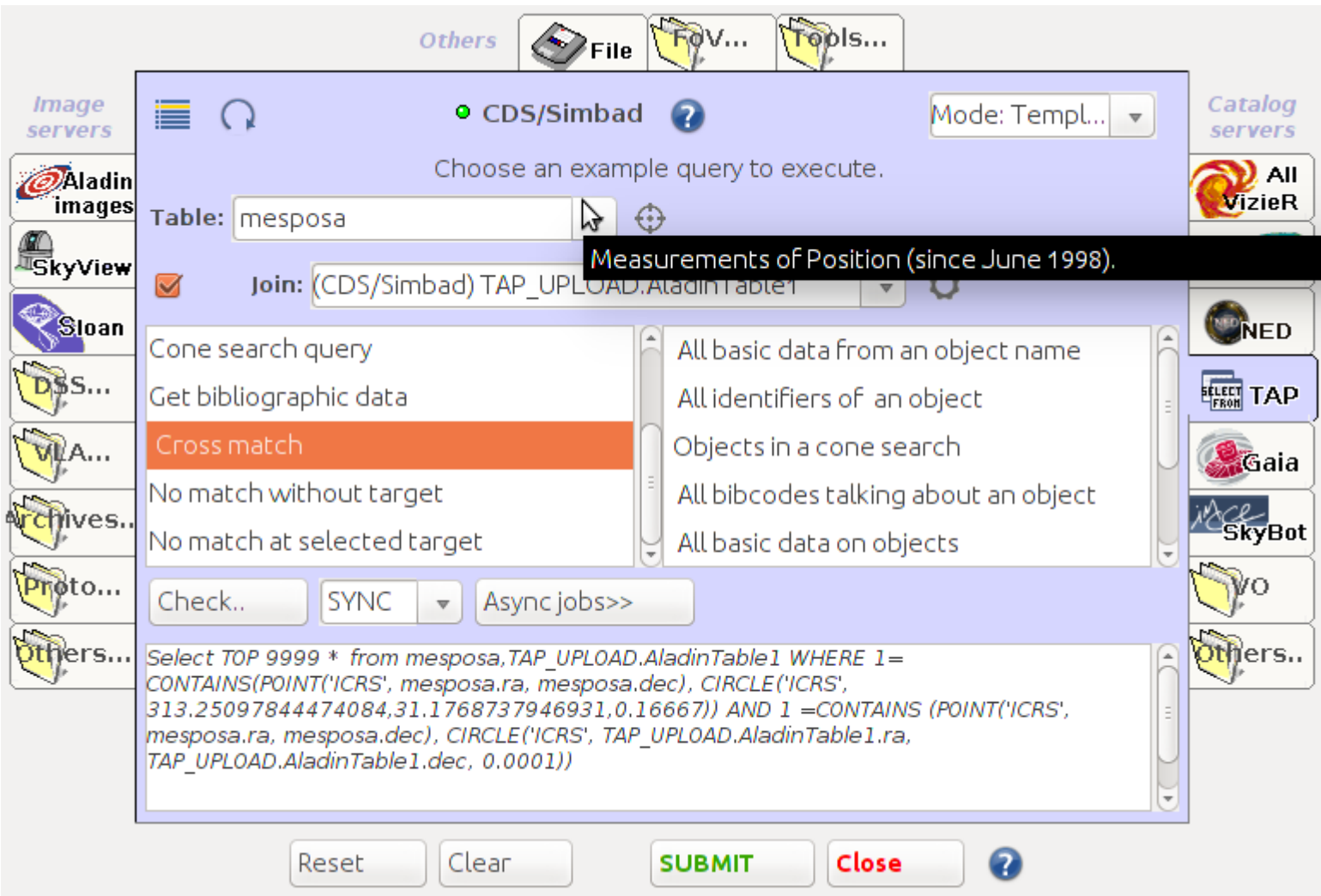

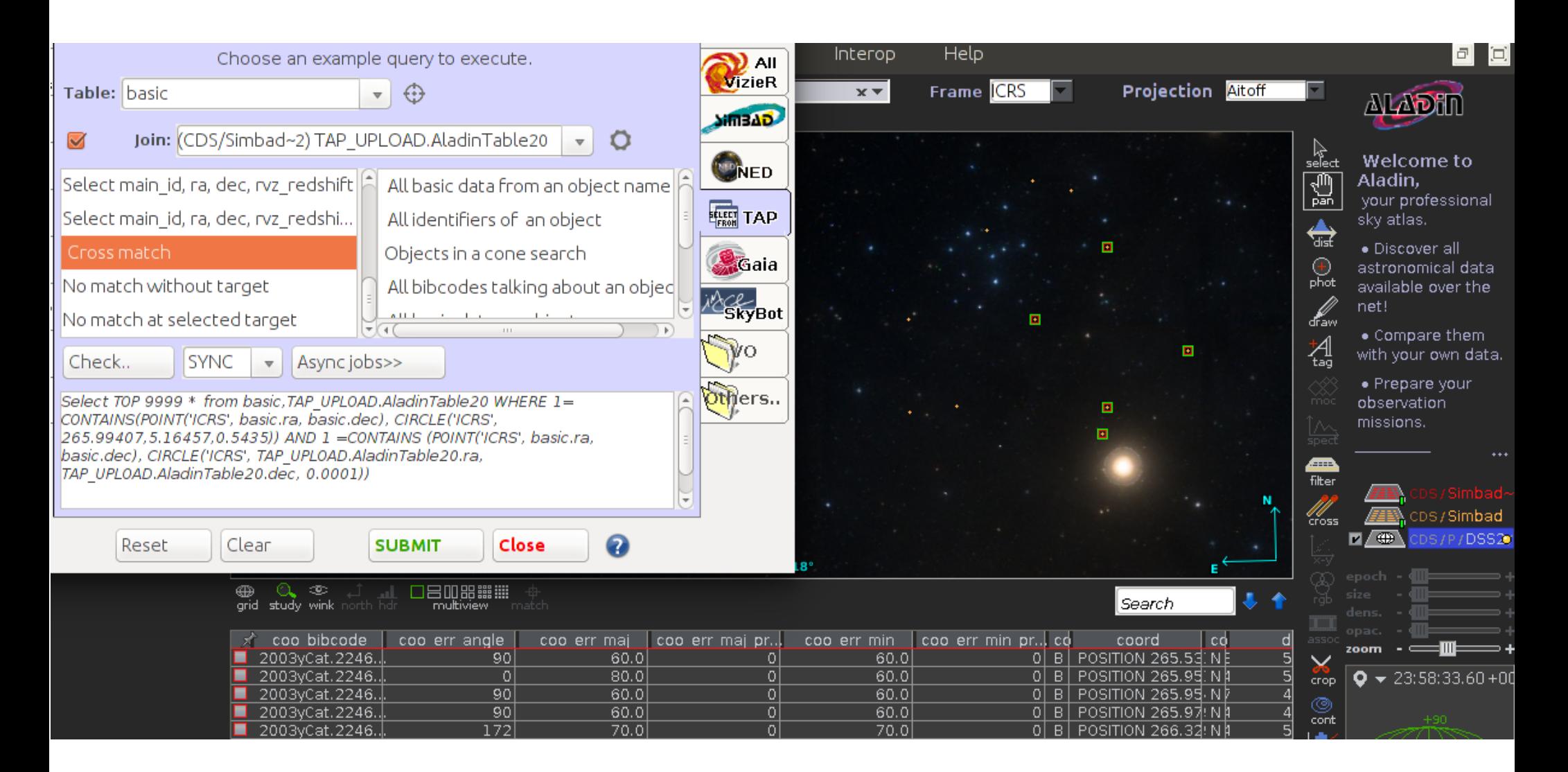

#### Contents

#### SIAV2/SODA/Datalink updates in Aladin 1.SODA async 2.Conclusions

Aladin's TAP clients updates 3.Join feature 4.Template tap client 5.Obscore tap client 6.Conclusions

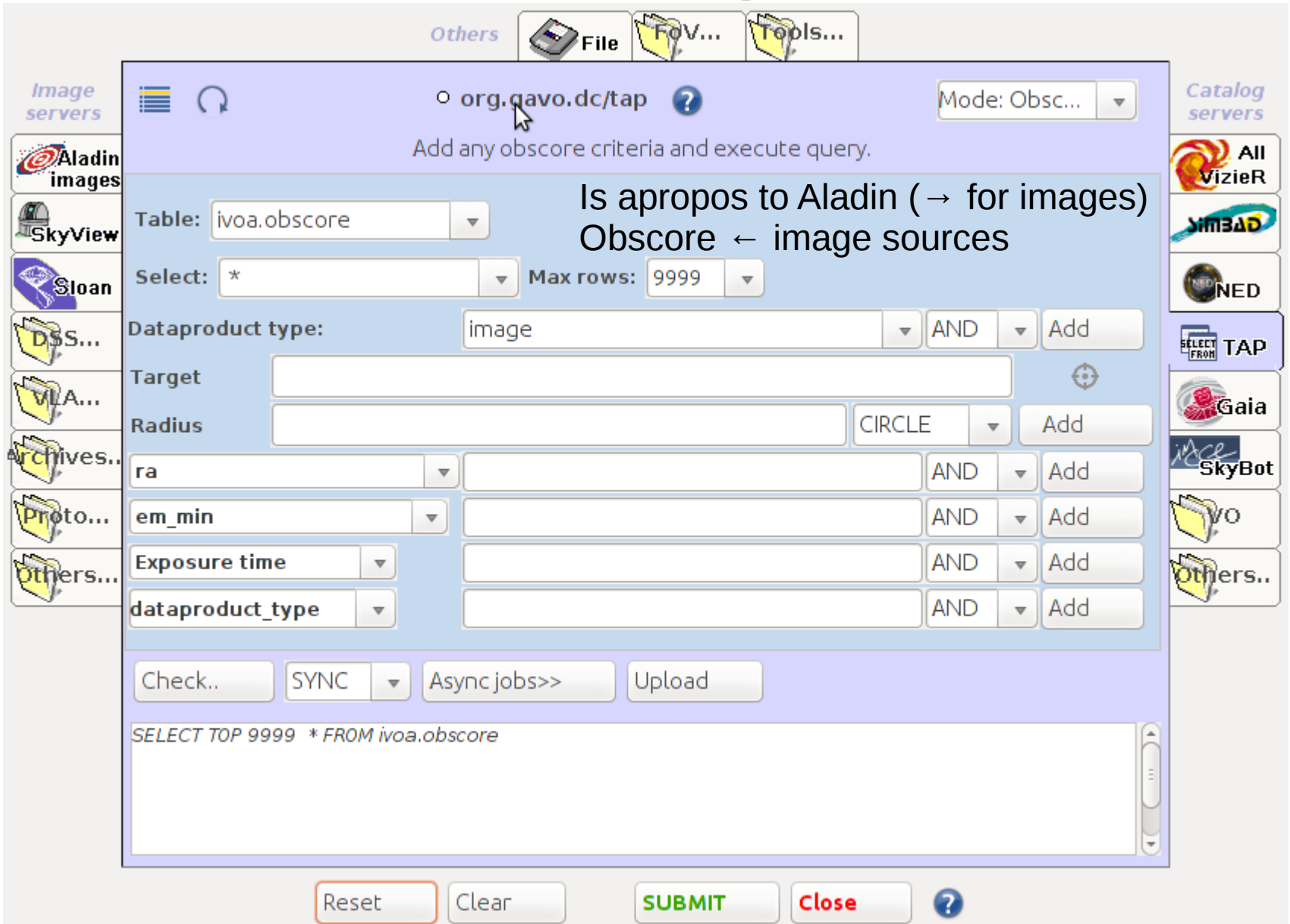

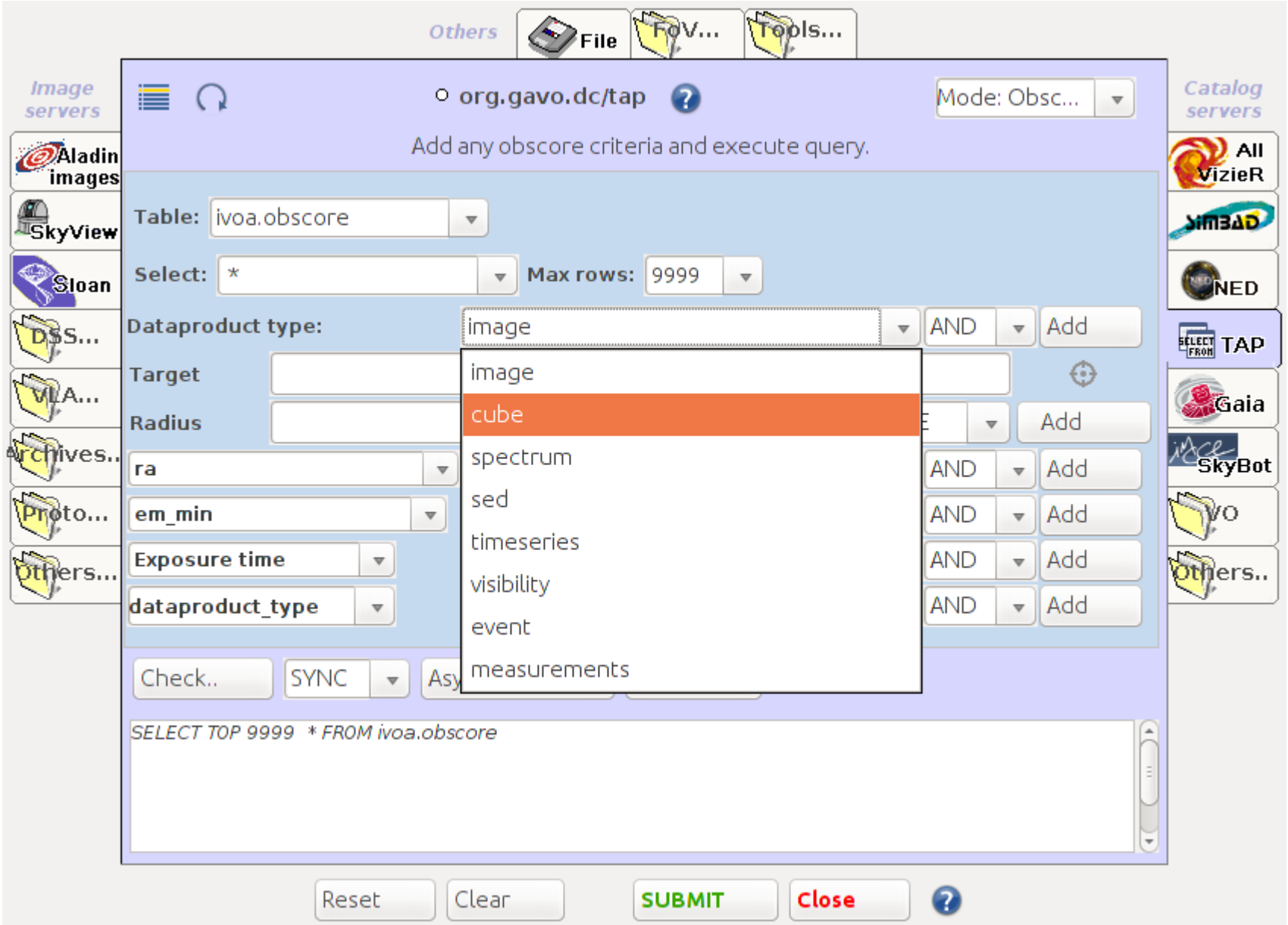

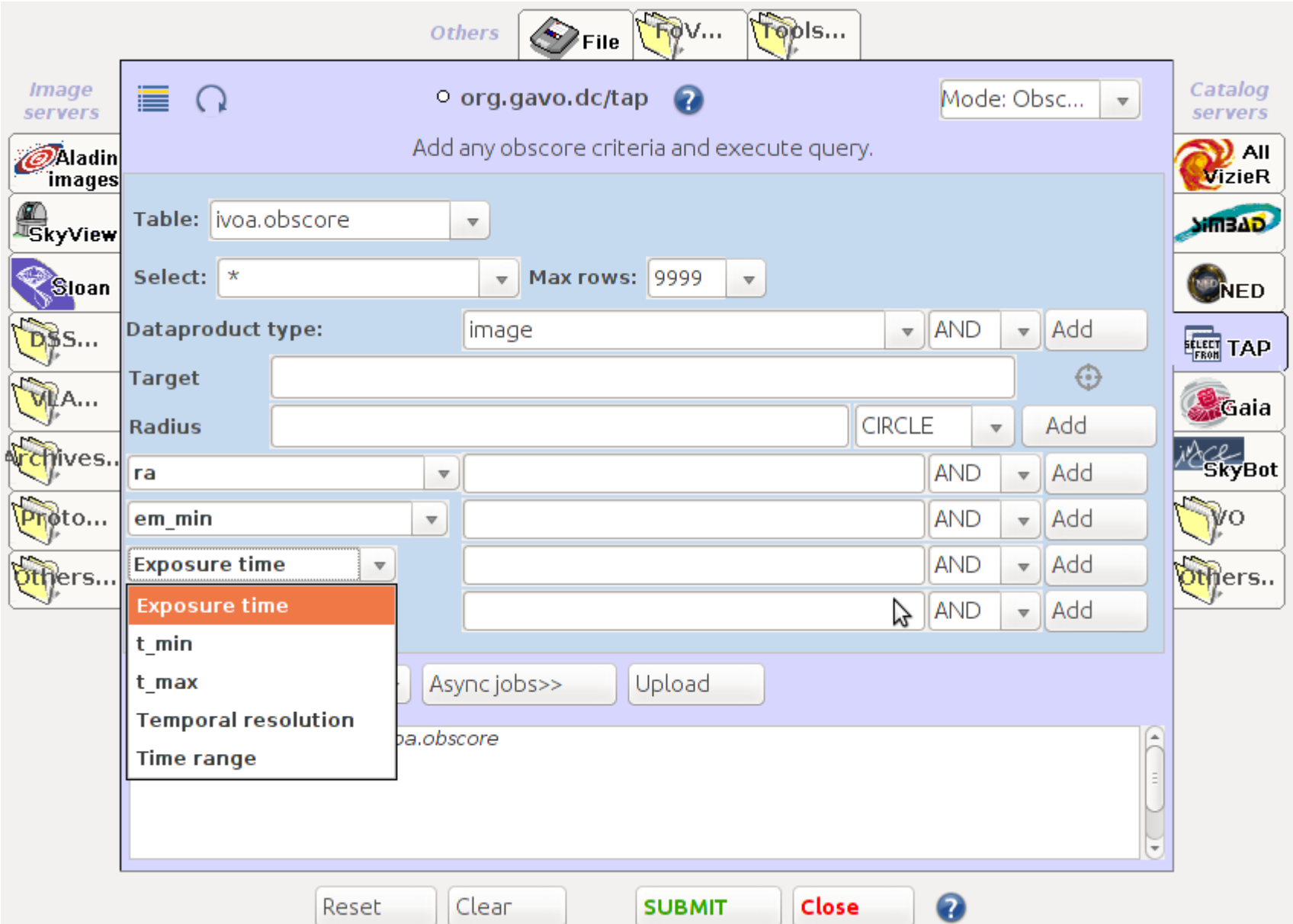

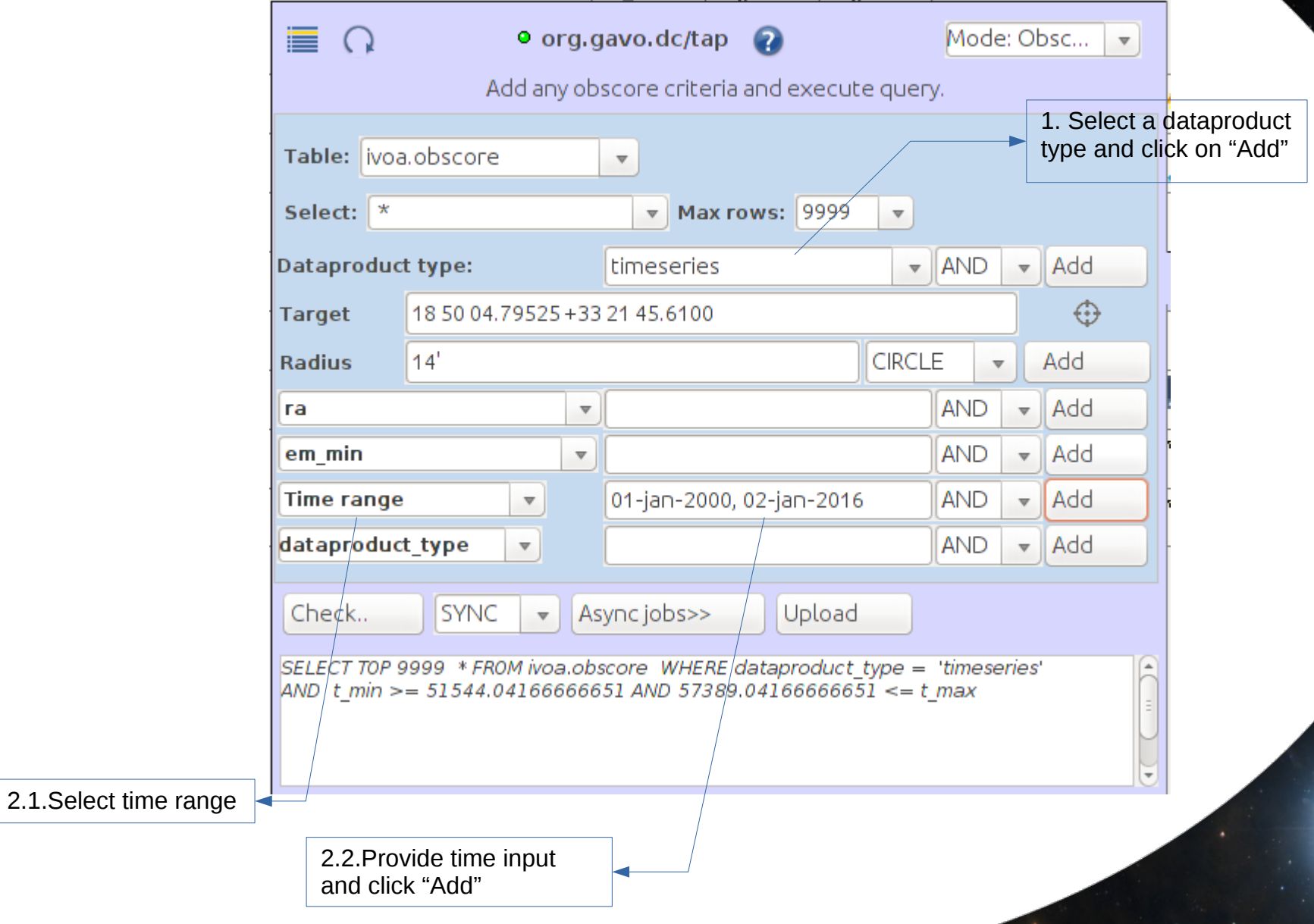

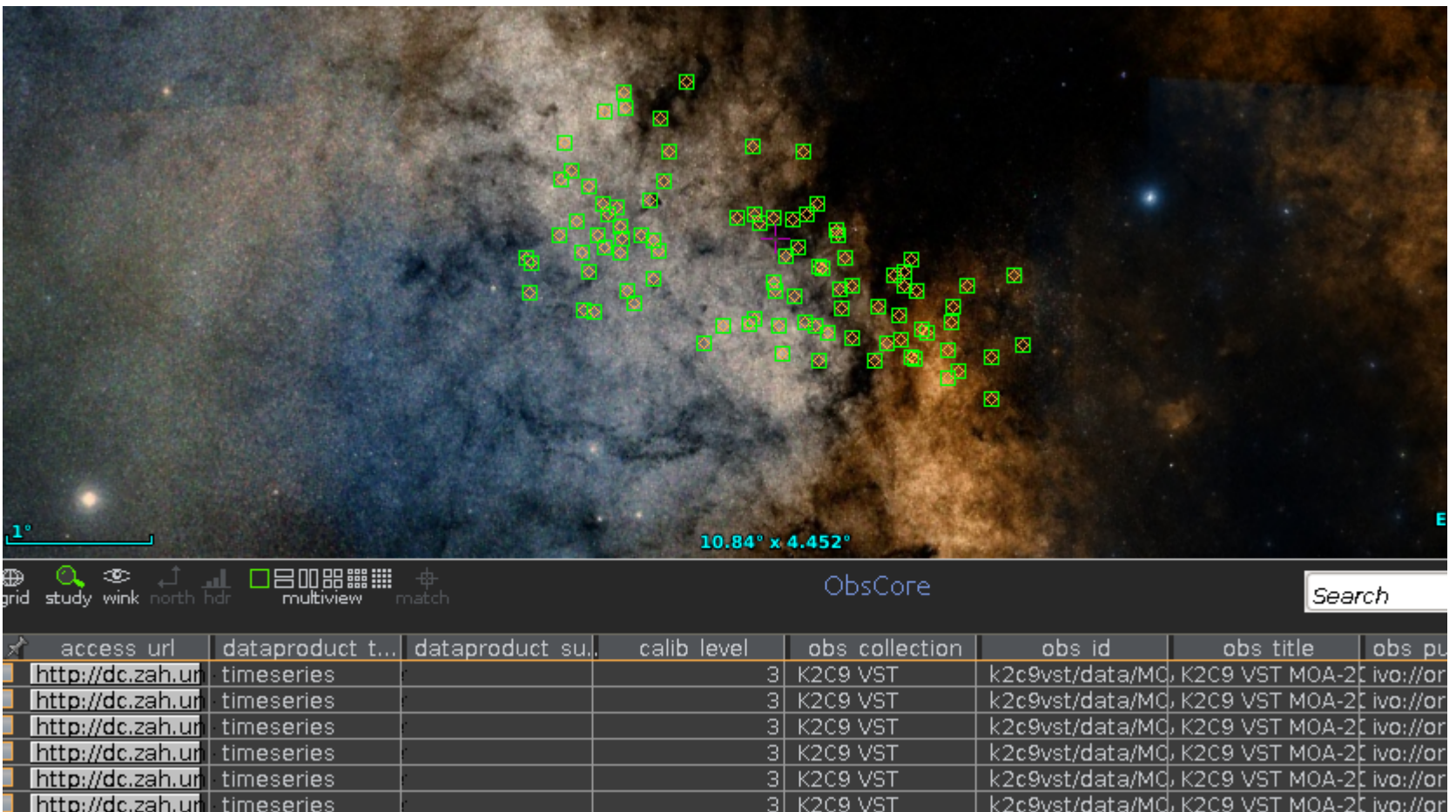

#### Generic tap client for Gavo:

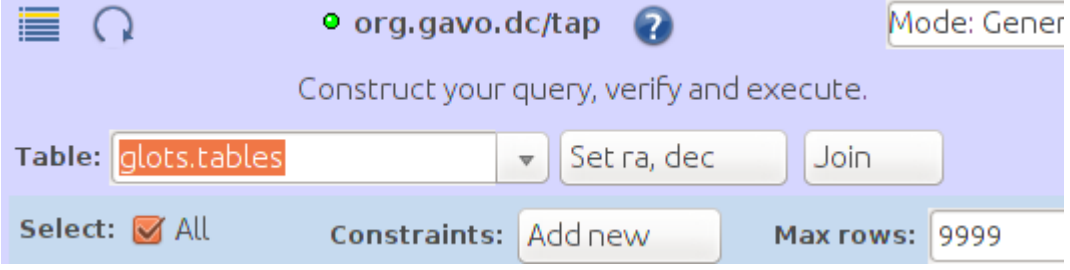

need to manually find obscore table to enable obscore client... (for large servers...)

#### Type in obscore, choose and load the table:

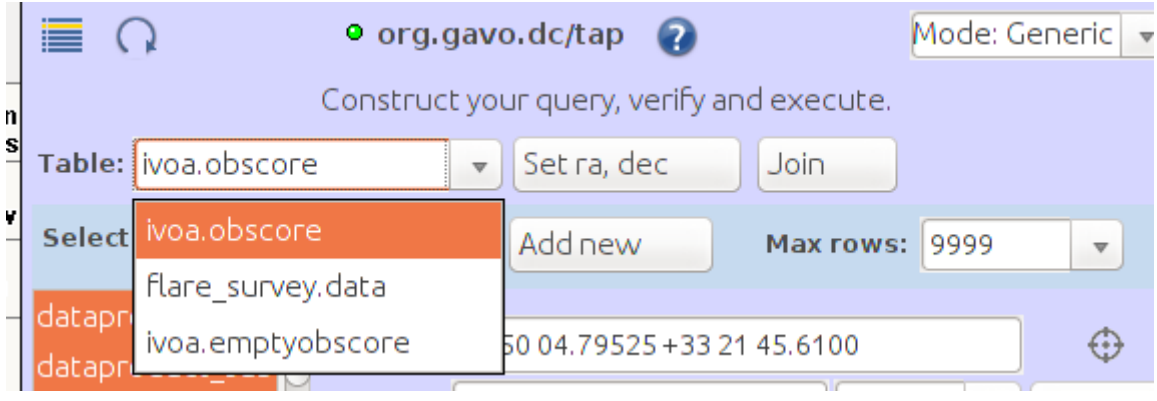

Find obscore by schema name = ivoa table name = obscore ?

#### Now obscore mode is available.

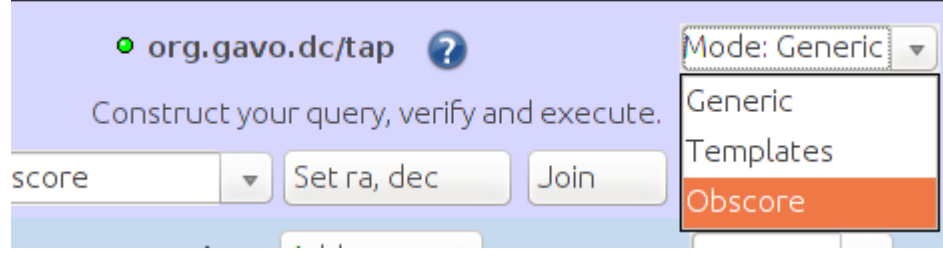

#### Contents

#### SIAV2/SODA/Datalink updates in Aladin 1.SODA async 2.Conclusions

Aladin's TAP clients updates 3.Join feature 4.Template tap client 5.Obscore tap client 6.Conclusions

#### **Conclusions**

- Fix issues
- Improve usability
	- More verbose, descriptive...
	- Changes as per feedback
- Server join in examples mode, MultiTAP

File Edit Image Catalog Overlay Coverage Tool View Interop Help

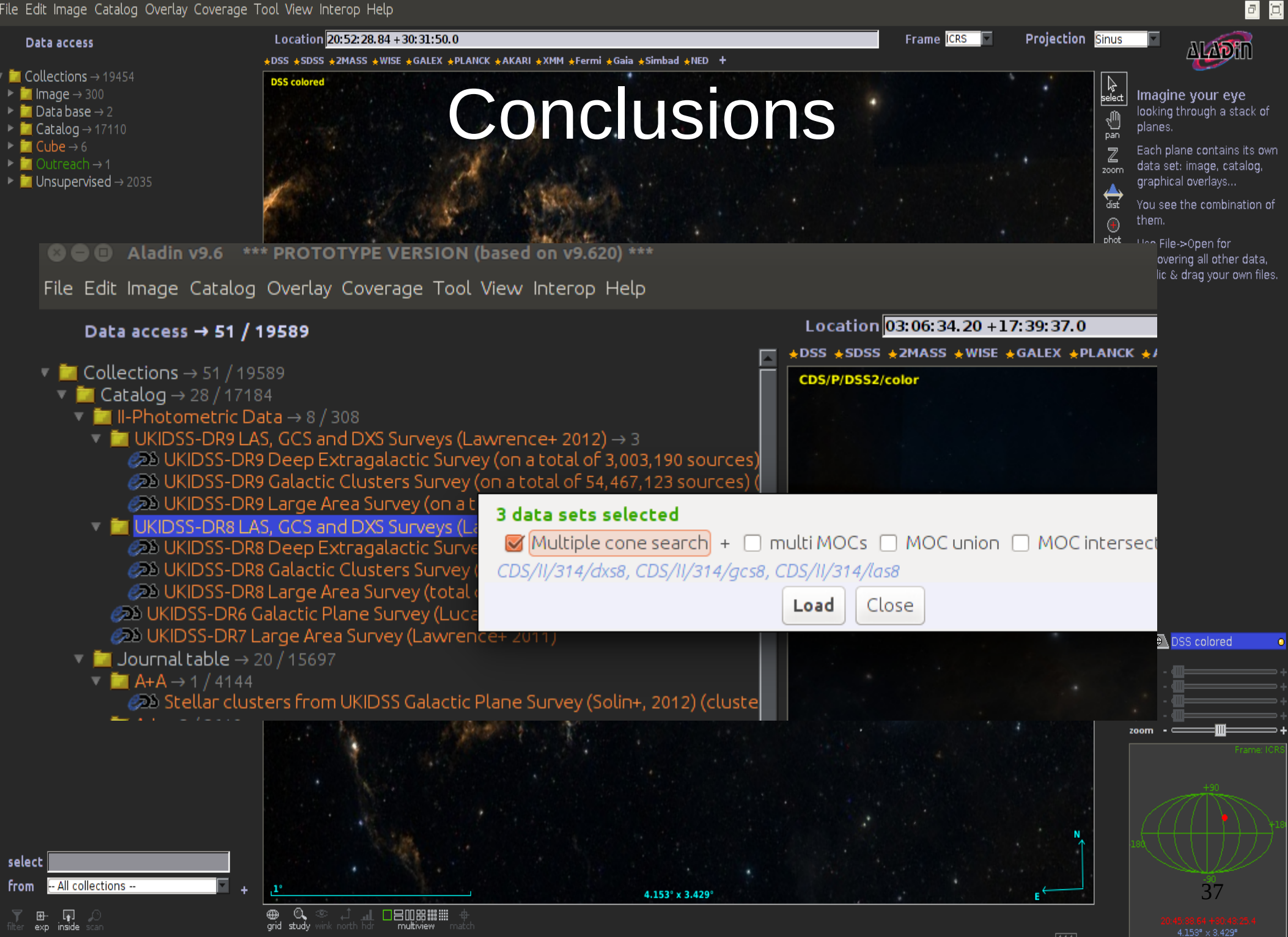

# Thank you!